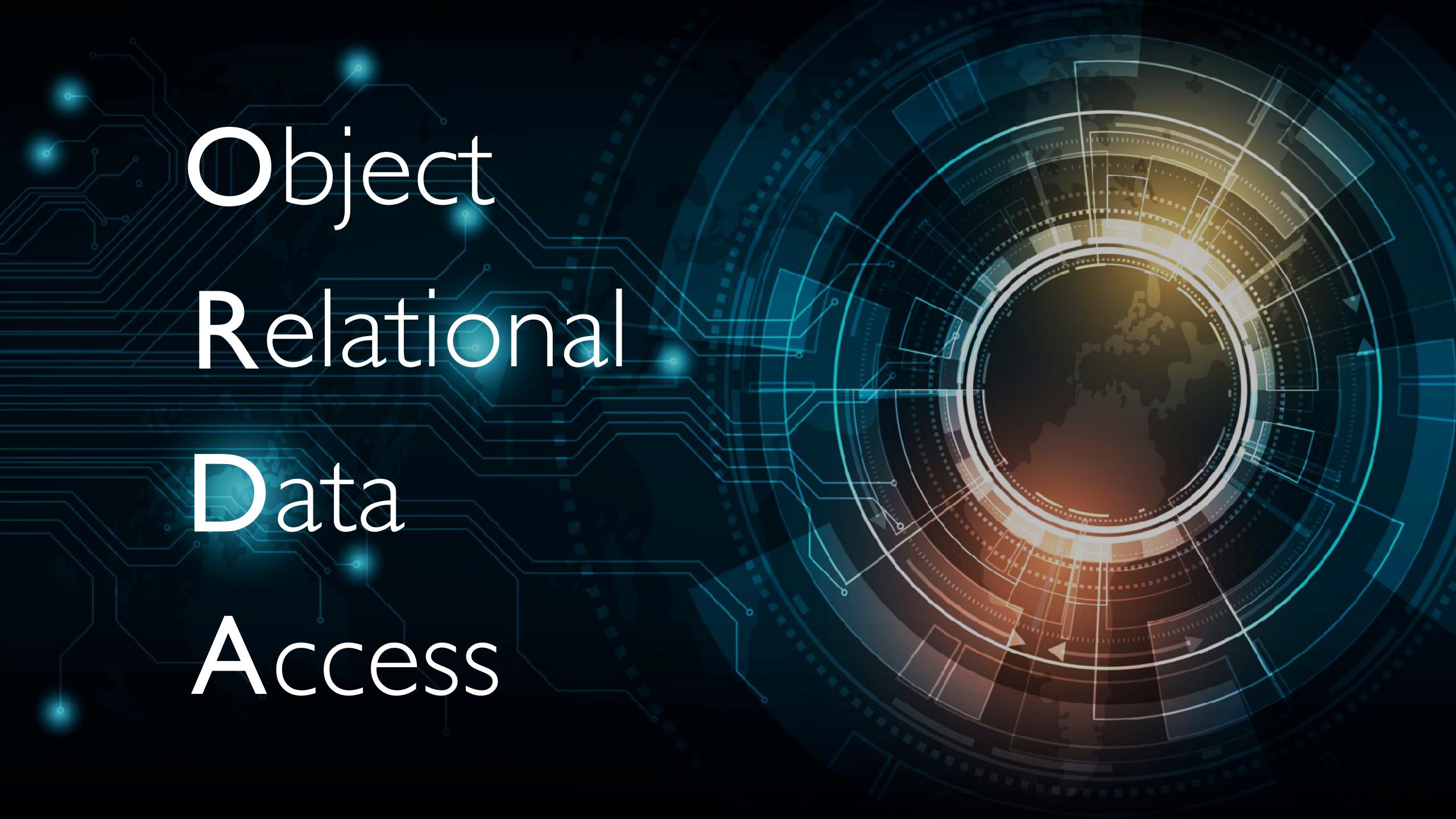

## Not only a language

\$name:=ds.Employee.query("salary>10000")[0].firstname

#### Form command

| Company Name   | Form.CompanyName  |
|----------------|-------------------|
| Last Name      | Form.LastName     |
| First Name     | Form.FirstName    |
| Address Line 1 | Form.AddressLine1 |
| Address Line 2 | Form.AddressLine2 |
| Zip Code       | Form.ZipCode      |
| City           | Form.City         |
| Country        | Form.Country      |
|                | OK                |

```
C_LONGINT($window)
C_OBJECT($address)
$address:=New object
$address.CompanyName:="4D"
$address.LastName:="Dupont"
$window:=Open form window("AddressForm"; Movable form dialog box)
// The form is opened with the $address object in parameter
// This allows modifying the $address object in the form with the Form
command
DIALOG("AddressForm"; $address)
CLOSE WINDOW($window)
ALERT("New company name is:"+$address.CompanyName)
```

# Dialog and \*

Dialog(...; ...; \*)

### List box and collection

| Name                             | Birthday      | Child             |  |
|----------------------------------|---------------|-------------------|--|
| This.lastname+" "+This.firstname | This.birthday | This.child.length |  |
|                                  |               |                   |  |

### List box and collection

| <b>▼ Data Source</b>  |                  |
|-----------------------|------------------|
| Current item          | selectedItem     |
| Current item position | selectedPosition |
| Selected Items        | selectedItems    |

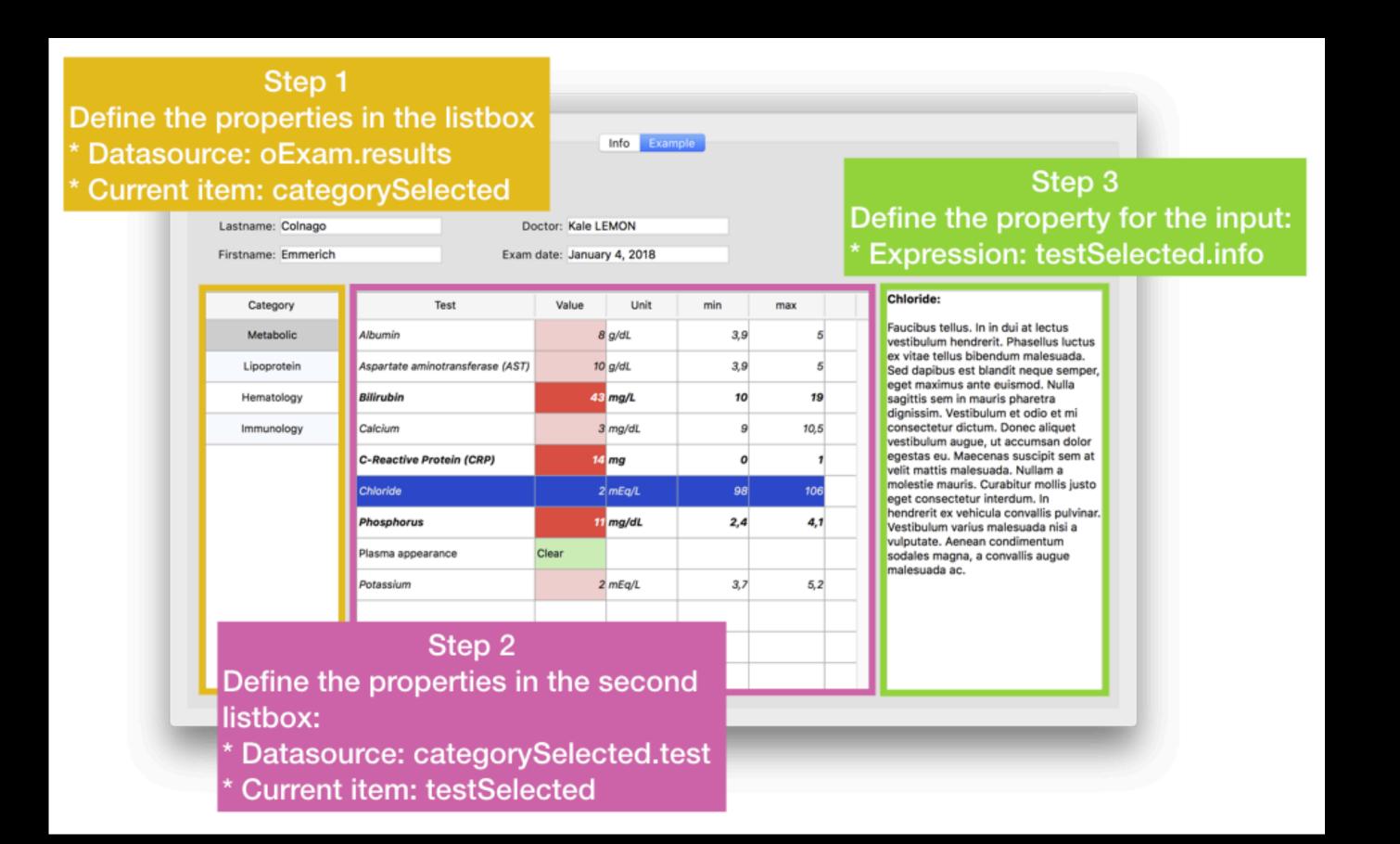

```
"lastname": "Beal",
"firstname": "Estele",
"results": [{
  "category": "Metabolic",
  "test": [
    { "name": "Albumin", "value": ... },
    { "name": ... }]
  "category": "Lipoprotein",
  "test": [
    { "name": "HDL", "value": ... },
    { "name": ... }]
}, {...}]
```

## Example

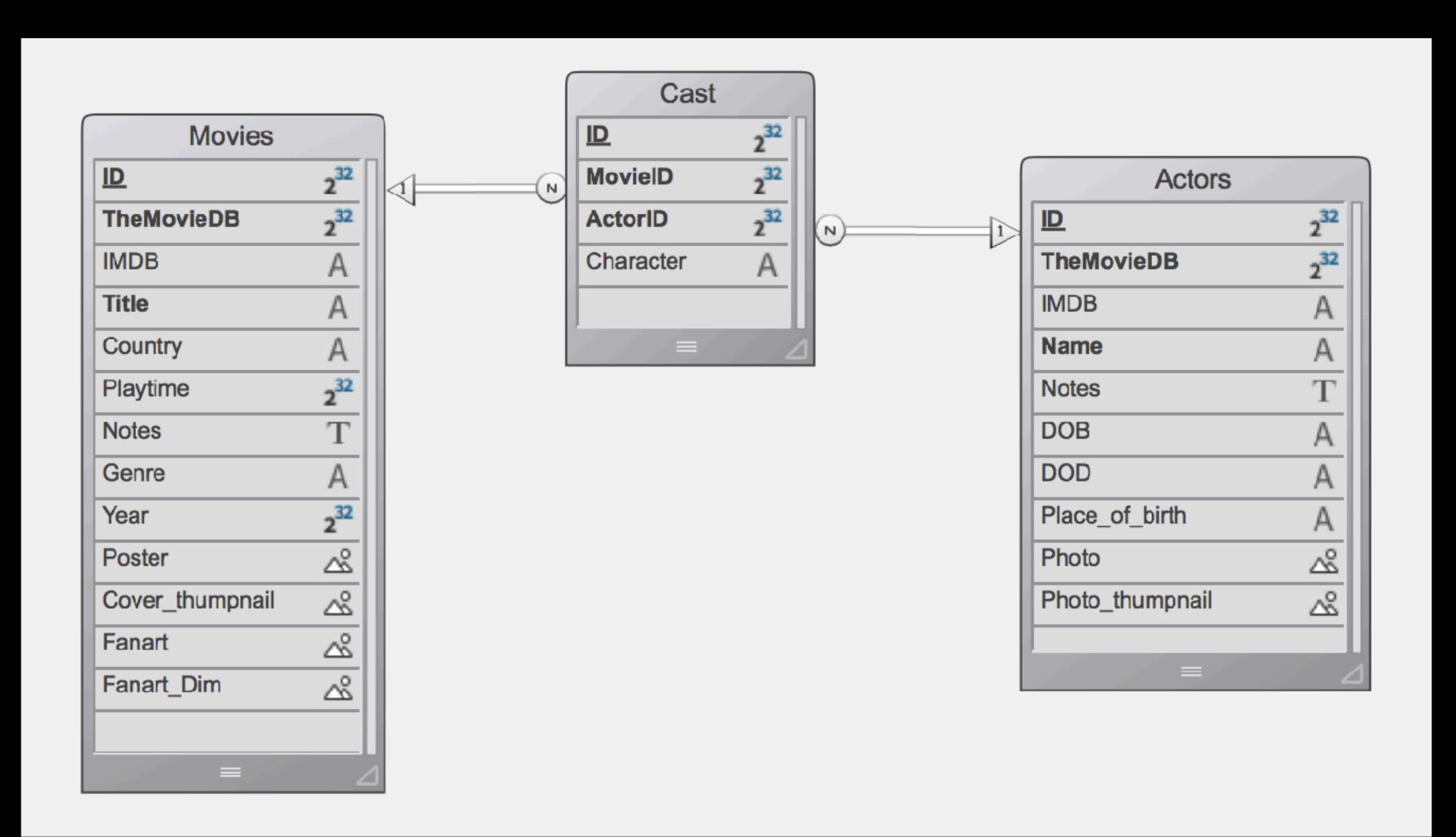

#### Movies

**Example provided has 10 movies.** 

To run full test, download more. This takes time!
You need an API key from TheMovieDB:
<a href="https://developers.themoviedb.org/3/getting-started/introduction">https://developers.themoviedb.org/3/getting-started/introduction</a>

Then run method "LoadMovies".

It downloads the 100 most popular movies for today - this will take some hours.

(to respect terms of use, read <a href="https://developers.themoviedb.org/3/getting-started/request-rate-limiting">https://developers.themoviedb.org/3/getting-started/request-rate-limiting</a>)

If you have time, load 250 or 1000 to test speed of list box with entities.